### **Частное общеобразовательное учреждение гимназия «Томь» 634041 г. Томск ул. Карташова 68/1 тел.43-03-34**

## СОГЛАСОВАНО УТВЕРЖДАЮ

на заседании Директор Методического совета и поставляют совета и поставляют С.Е. Семитко. протокол № 2

29 августа2022 Приказ № 37-ОД «01.09.2022 г.»

Подписано цифровой подписью: ЧОУ ГИМНАЗИЯ «ТОМЬ», Семитко Светлана Евгеньевна, Директор Номер сертификата: 74FB8400F2AD0DA4455DD600B3CDC294 Действие: c 02.12.21 07:54:10 по 02.03.23 08:04:10

### ДОПОЛНИТЕЛЬНАЯ ОБЩЕОБРАЗОВАТЕЛЬНАЯ ОБЩЕРАЗВИВАЮЩАЯ ПРОГРАММА интеллектуальной направленности

# **«Мир информатики»**

# **2, 3 классы**

Возраст: 8-10 лет Срок реализации 2 года

> Составитель: Баранова Ксения Игоревна, учитель информатики

Количество часов в год: 68 часов В неделю: 2 часа

**Томск 2022**

#### **ПОЯСНИТЕЛЬНАЯ ЗАПИСКА**

Изучение информационных технологий в начальной школе является неотъемлемой частью современного общего образования и направлено на формирование у подрастающего поколения нового целостного миропонимания и информационного мировоззрения, понимания компьютера как современного средства обработки информации.

Настоящая дополнительная образовательная программа дает возможность учащимся 2 классов приступить к изучению новых информационных технологий с пользой для себя на соответствующем им уровне развития, научиться применять компьютер как средство получения новых знаний.

Актуальность настоящей дополнительной образовательной программы заключается в том, что интерес к изучению новых технологий у подрастающего поколения и у родительской общественности появляется в настоящее время уже в дошкольном и раннем школьном возрасте. Поэтому сегодня, выполняя социальный заказ общества, система дополнительного образования должна решать новую проблему - подготовить подрастающее поколение к жизни, творческой и будущей профессиональной деятельности в высокоразвитом информационном обществе.

**Педагогическая целесообразность** программы «Мир информатики» состоит в том, чтобы сформировать у подрастающего поколения новые компетенции, необходимые в обществе, использующем современные информационные технологии; позволит обеспечивать динамическое развитие личности ребенка, его нравственное становление; формировать целостное восприятие мира, людей и самого себя, развивать интеллектуальные и творческие способности ребенка в оптимальном возрасте.

Настоящая программа ««Мир информатики»» построена для учащихся любого начального уровня развития, включая «нулевой» и реализуется за счет внеурочной деятельности. В программе осуществлен тщательный отбор и адаптация материала для формирования предварительных знаний, способствующих восприятию основных теоретических понятий в базовом курсе информатики и информационных технологий, в соответствии с возрастными особенностями учащихся, уровнем их знаний на соответствующем уровне и междисциплинарной интеграцией.

Компьютер как техническое средство обучения начинает более широко применяться в учебном процессе. Его применение повышает у учащихся мотивацию к обучению. Научившись работать с универсальными компьютерными программами, учащиеся могут в дальнейшем совершенствовать свои знания и опыт, осваивая специализированные программы для их применения в учебном процессе.

Занятия рисованием на компьютере развивают умение видеть красивое в окружающей жизни. Воспитывается художественное чутье и культура.

*Что же такое рисунок?* Подобный вопрос может показаться очень простым, даже

странным, потому что каждый из нас хотя бы в детстве много или мало, хорошо или плохо рисовал и поэтому, нисколько не задумываясь, ответит: рисунок – это изображение какого – либо предмета или события на бумаге или иной поверхности. Другие, возможно, уточнят это определение и добавят, что рисунок – не любое изображение, а такое, которое сделано с помощью линий, штрихов. Можно также сказать, что рисунок есть один из видов изобразительного искусства.

Поскольку рисунок является частью графики как вида искусства, то нельзя вести более или менее подробный разговор о рисунке, предварительно не уяснив, что такое графика. Плакаты на улицах города, рисунки и эстампы на выставках и салонах, книги, журналы, газеты, без которых немыслима жизнь современного человека, этикетки на коробках и банках с продуктами, почтовые марки и значки – все это, вместе взятое, представляют графику в широком смысле слова.

Художественно-эстетическому развитию детей, работающих на компьютере, способствуют текстовый редактор Word, графический редактор Paint, а также освоение основ проектно-творческой деятельности через приложение Microsoft Office PowerPoint.

*Графический редактор* – специальная программа, которая позволяет:

- выполнять рисунки на компьютере;
- автоматически строить простейшие изображения (точки, отрезка прямой, окружности, прямоугольника или более сложных графических фигур);
- производить изменение цвета изображения;
- $\triangleright$  переносить фрагменты изображения из одной части чертежа в другую;
- удалять фрагмента изображения
- выводить рисунки на печать;
- сохранять рисунки на дисках.

Графический редактор Paint является *растровым* редактором, в котором рисунки состоят из отдельных точек – *пикселей.*

*Встроенная векторная графика в текстовый редактор Word* позволяет создавать рисунки из отдельных графических примитивов (линия, прямоугольник, овал и т.д.).

*Офисное приложение Microsoft Office PowerPoint* прививает младшим школьникам навыки работы на компьютере, умением работать с различными видами информации и освоение основ проектно-творческой деятельности.

Основой деятельности программы «Мир информатики» является освоение детьми компьютера, изготовление поздравительных открыток, приглашений, плакатов, участие в оформлении различных мероприятий, привитие навыков пользования информационными средствами, умением работать с информацией при создании презентаций.

*Дополнительная образовательная программа* «Мир информатики» *имеет научнотехническую направленность.*

*Цель программы:* овладение младшими школьниками навыками работы на компьютере, создание условий для формирования художественного вкуса, мышления и творческого развития путем углубленного изучения программы Paint, Word, освоение основ проектнотворческой деятельности в программе Microsoft Office PowerPoint.

#### *Задачи данной образовательной программы:*

### Обучающая:

- раскрыть роль рисунка, как части графики, в жизни общества;
- обучить работе с компьютерной программой Paint;
- сформировать художественные навыки на уровне практического применения.
- освоение первоначальных навыков в работе на компьютере в программе Microsoft Office PowerPoint;

#### Развивающая:

- развивать художественный вкус и эстетическое восприятие окружающего мира;
- включить учащихся в творческую деятельность;
- овладение умением работать с различными видами информации, в т.ч. графической, текстовой, звуковой, приобщении к проектно-творческой деятельности

#### Воспитывающая:

создать комфортную обстановку в творческом коллективе;

#### *Дополнительные задачи программы:*

- освоение системы базовых знаний, отражающих вклад информатики в формирование современной научной картины мира, роль информационных процессов в обществе;
- овладение умениями применять, анализировать, преобразовывать информационные модели реальных объектов и процессов, используя при этом информационные и коммуникационные технологии (ИКТ), в том числе при изучении других школьных дисциплин;
- развитие познавательных интересов, интеллектуальных и творческих способностей путем освоения и использования методов информатики и средств ИКТ при изучении различных учебных предметов;
- приобретение опыта использования информационных технологий в индивидуальной и коллективной учебной и познавательной, в том числе проектной деятельности.
- развивать коммуникативную компетентность через парную и групповую работу.

Программа рассчитана на обучение детей 2 класса

#### *Условия реализации программы.*

Программа предусматривает использование следующих форм работы:

 *Фронтальная -* подача учебного материала всему коллективу учеников

 *Индивидуальная -* самостоятельная работа обучающихся с оказанием учителем помощи учащимся при возникновении затруднения, не уменьшая активности учеников и содействуя выработки навыков самостоятельной работы.

*Групповая -* когда учащимся предоставляется возможность самостоятельно построить свою деятельность на основе принципа взаимозаменяемости, ощутить помощь со стороны друг друга, учесть возможности каждого на конкретном этапе деятельности. Всё это способствует более быстрому и качественному выполнению задания. Особым приёмом при организации групповой формы работы является ориентирование учеников на создание так называемых мини групп или подгрупп с учётом их возраста и опыта работы.

 Данная программа рассчитана на 2 года обучения: 2– 2 часа в неделю, 68 часов в год, 3 – 2 часа в неделю, 68 часов в год

#### *Ожидаемые результаты и способы их проверки.*

*По окончанию обучения учащиеся должны знать и уметь:*

#### **Знать:**

- понятие фрагмента рисунка;
- понятие файла;
- точные способы построения геометрических фигур;
- понятие пикселя и пиктограммы;
- понятие конструирования;
- понятие слайд,
- понятие анимация,
- что такое информация;
- что такое объект;
- основные способы работы с информацией в программе Microsoft Office PowerPoint;
- о значении использовании презентаций у учебной и во внеклассной деятельности учащихся, созданных в программе Microsoft Office PowerPoint.

#### **Уметь:**

 $\checkmark$ 

- учащиеся должны уверенно и легко владеть компьютером;
- самостоятельно составлять композиции;
- видеть ошибки и уметь их исправлять;
- знать терминологию;
- быстрота исполнения работы
- самостоятельно составлять слайды презентации
- применять анимацию, дизайн, музыку
- создавать собственные презентации «с нуля» или с помощью шаблона Microsoft Office PowerPoint;
- вставлять в презентации картинки из файлов и автофигуры;
- делать анимацию объектов, составляющих презентацию;
- использовать презентацию для сопровождения устного рассказа;
- $\checkmark$  создавать простейшие игры в программе Microsoft Office PowerPoint.

#### **Способы определения результативности занятий.**

- Наблюдение
- Устный контроль
- Практическая работа
- Тестирование
- Контрольная работа

#### **Примерная структура занятия соответствует валеологии**:

- Организационный момент (1 мин.).
- Разминка. Короткие логические, математические задачи и задачи на развитие внимания  $(8 - 9)$  мин.  $-2$  класс.).
- Объяснение нового материала (15 мин 2 класс).
- Физкультминутка (2 мин)
- $\checkmark$  Работа за компьютером (15 мин 2 класс).
- Релаксация (1 мин)
- Подведение итогов (2 мин.).

#### *Отличительные особенности программы*

В содержании курса интегрированы задания из различных областей знаний: русского языка, литературы, математики, окружающего мира. Особое внимание обращено на развитие логического мышления младших школьников

*Способами проверки* ожидаемых результатов служат: текущий контроль (опрос, проверка заданий на ПК), игры. Система оценивания – безотметочная. Используется только словесная оценка достижений учащихся.

# **УЧЕБНО-ТЕМАТИЧЕСКИЙ ПЛАН**

# **2 класс – 2 часа**

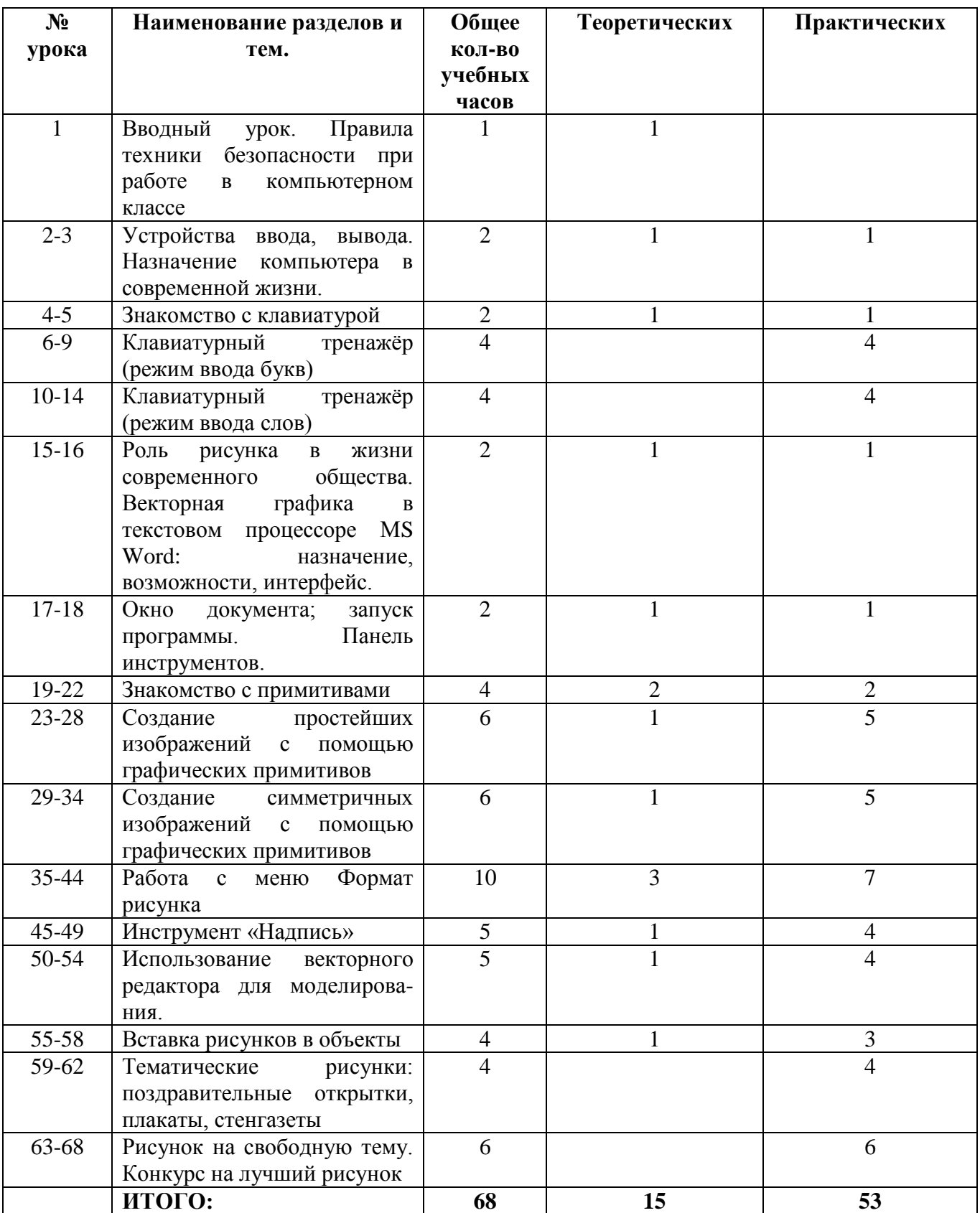

# **УЧЕБНО-ТЕМАТИЧЕСКИЙ ПЛАН**

#### **3класс – 2 часа**

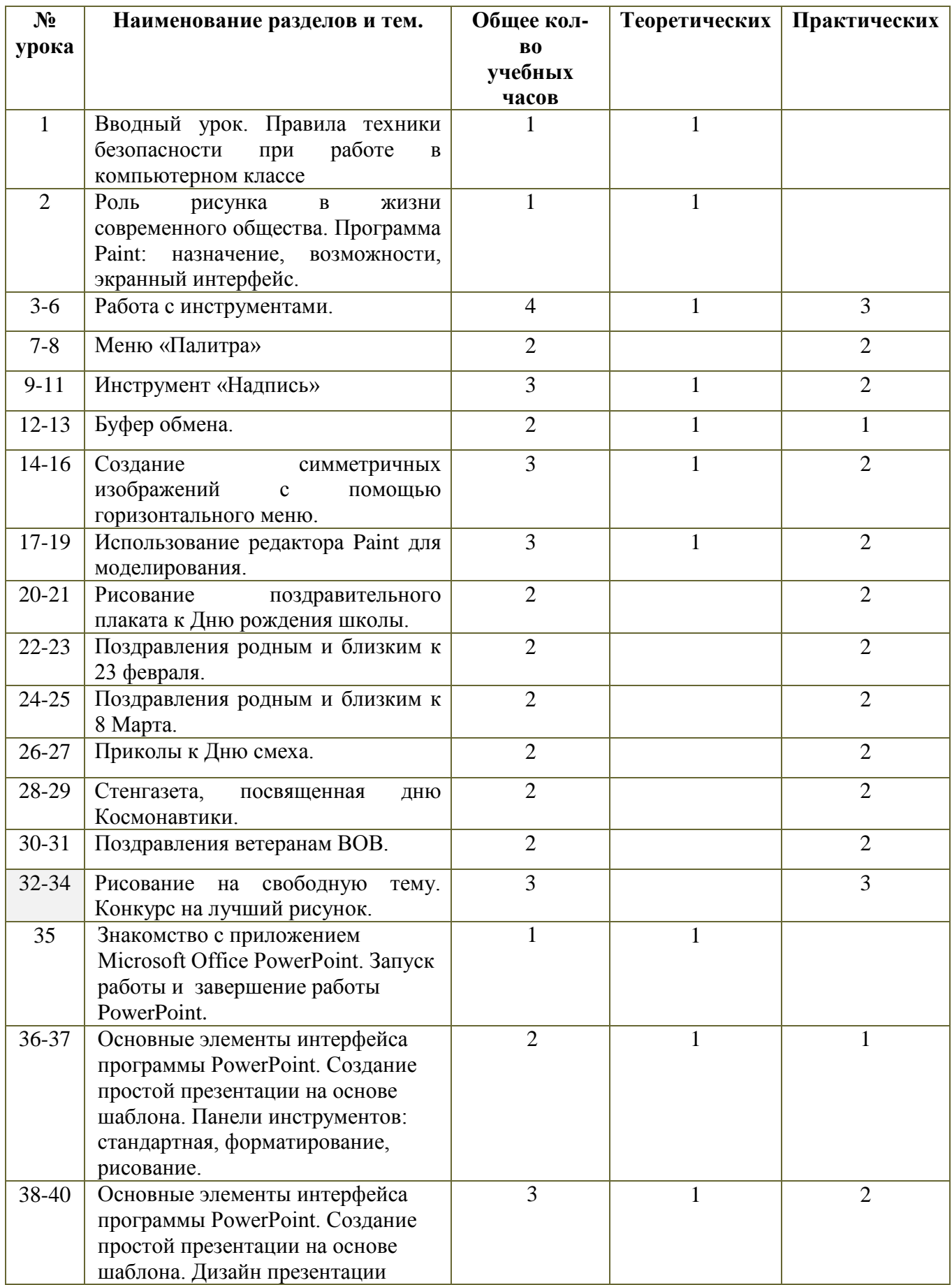

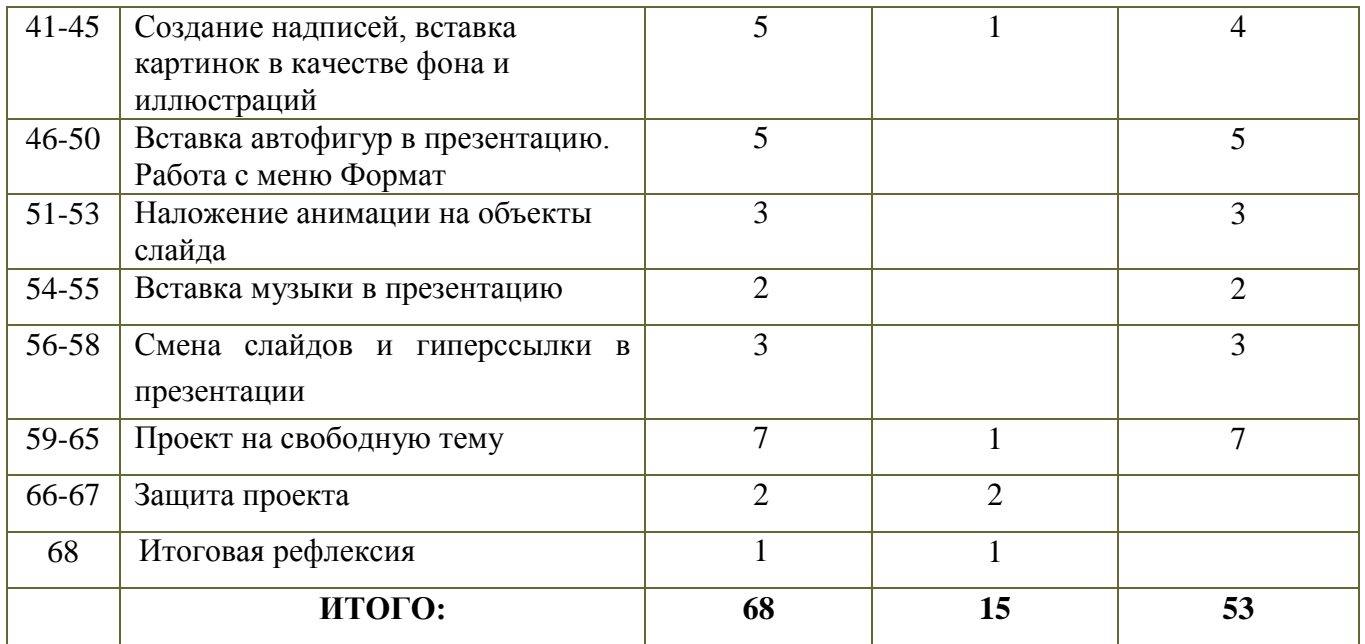

### **Содержание программы.**

### *1. Графические возможности компьютера -*

Назначение графических редакторов. Растровая и векторная графика. Типовые действия с объектами. Инструменты графического редактора. Создание растровой и векторной графики. Разработка и создание проекта в приложении Microsoft Office PowerPoint.

#### *На теоретических занятиях:*

- Возможности графического редактора Paint;
- особенности растровой и векторной графики;
- основные графические объекты-примитивы, использующиеся для создания рисунков;
- технологию создания и редактирования графических объектов.
- технологию разработки и создания мультимедийной презентации

#### *На практических занятиях:*

- создавать и редактировать любой графический объект;
- осуществлять действия с фрагментом и с рисунком в целом;
- создавать мультимедийные презентации

#### **Методическое обеспечение программы.**

 Компьютерную поддержку рекомендуется осуществлять на протяжении двух лет обучения в соответствии с планированием курса с помощью электронных средств учебного назначения, таких как:

клавиатурные тренажеры с регулируемой скоростью работы;

- компьютерные раскраски и геометрические конструкторы;
- компьютерные мозаики;
- графический редактор Paint
- векторный редактор, встроенный в MS Word;

офисное приложение PowerPoint.

### *Методы обучения.*

- Использование литературы по данным направлениям
- Использование словесных методов объяснения материала, беседа.
- Использование наглядных методов демонстрация материала
- Методы практической работы на компьютерах индивидуально.

#### *Материально-техническое обеспечение*

Для работы в компьютерном классе на занятиях используется следующее *оборудование:*

- мультимедийный проектор,
- принтер,
- сканер,
- аккустические колонки,
- персональный компьютер,
- магнитная доска,
- интерактивный комплекс (проектор+доска)
- простой карандаш,
- цветные карандаши,
- ластик,
- цветные маркеры.

#### *Список литературы*

- 1. Дуванов А.А., Азы информатики. Рисуем на компьютере. Книга для ученика.- СПб.: БХВ-Петербург, 2019.- 352с.: ил.
- 2. Практические задания по курсу «Пользователь персонального компьютера». Методическое пособие./Разработано: В.П. Жуланова, Е.О. Казадаева, О.Л. Колпаков, В.Н. Борздун, М.А. Анисова , О.Н. Тырина, Н.Н. Тырина-Кемерово: КРИПКиПРО.- 2011.
- 3. Учебные проекты с использованием MS Office/ Учебное пособие. М.:БИНОМ, Лаборатория знаний, 2019